# Signals & Variables

Young Won Lim 02/29/2012 Copyright (c) 2012 Young W. Lim.

 Permission is granted to copy, distribute and/or modify this document under the terms of the GNU Free Documentation License, Version 1.2 or any later version published by the Free Software Foundation; with no Invariant Sections, no Front-Cover Texts, and no Back-Cover Texts. A copy of the license is included in the section entitled "GNU Free Documentation License".

Please send corrections (or suggestions) to [youngwlim@hotmail.com](mailto:youngwlim@hotmail.com).

This document was produced by using OpenOffice and Octave.

Young Won Lim 02/29/2012

### Concurrent Statement

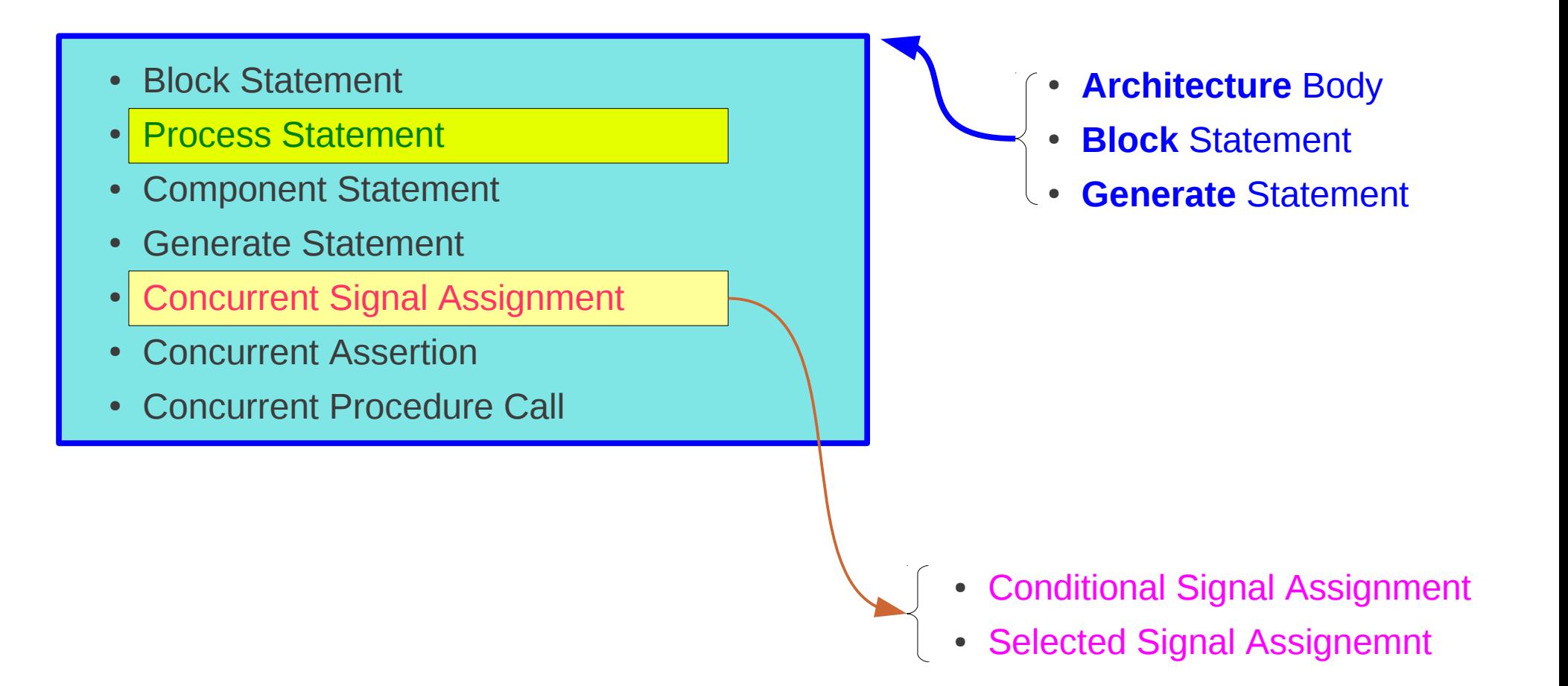

# Sequential Statement

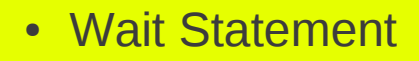

- Assertion Statement
- Report Statement
- Generate Statement
- Signal Assignment
- Variable Assignment
- Procedure Call
- If
- Case
- Loop
- Next
- Exit
- Return
- Null
- **Case** Statement
- **If** Statement
- **Loop** Statement
- **Process** Statement
- **Subprogram** Body
- **Sequential Signal Assignment** 
	- Conditional Signal Assignment
- Selected Signal Assignment

### **Signals & Variables** 4

**X**

# Conditional Signal Assignment

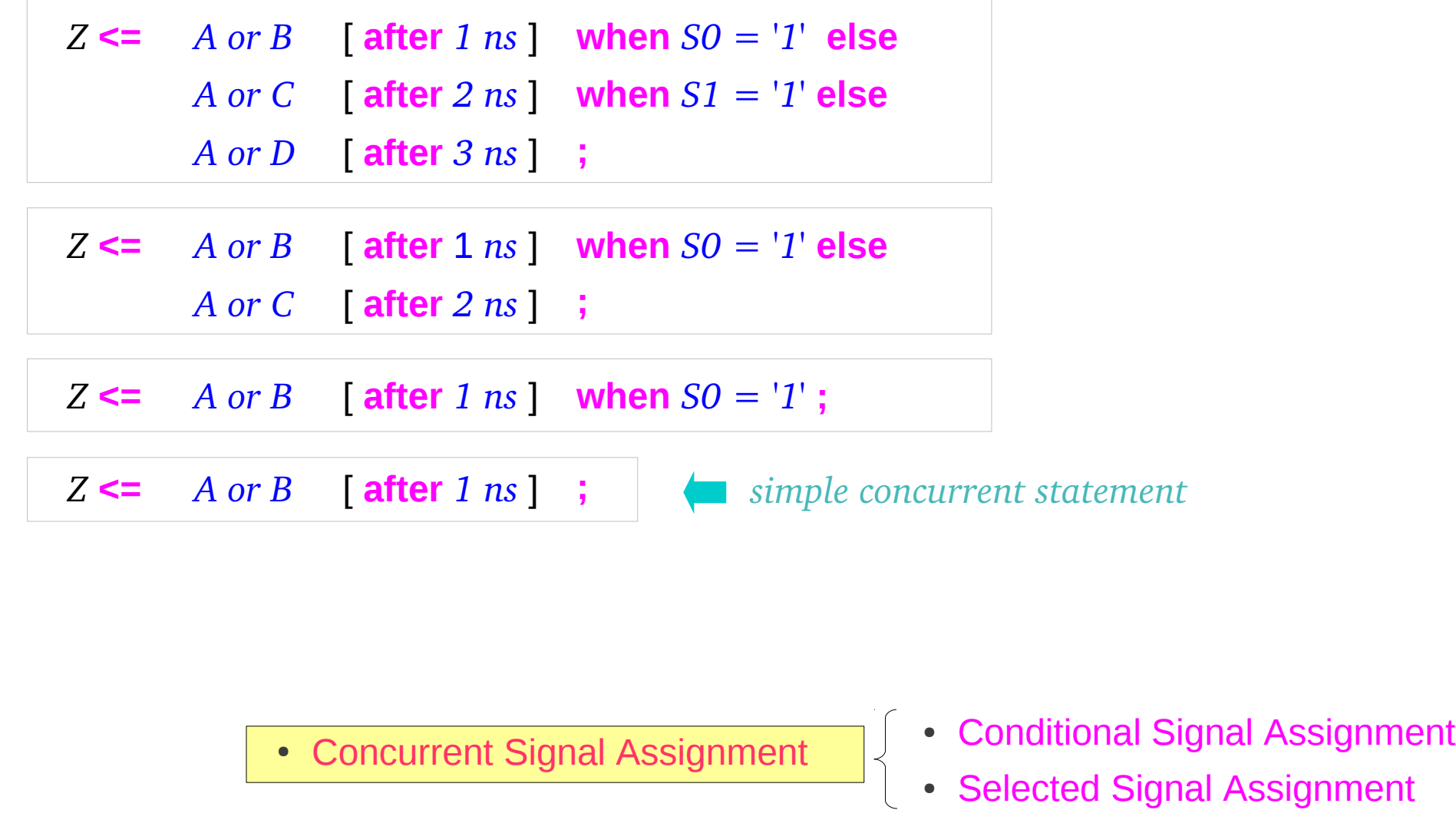

# Selected Signal Assignment

#### • Conditional Signal Assignment

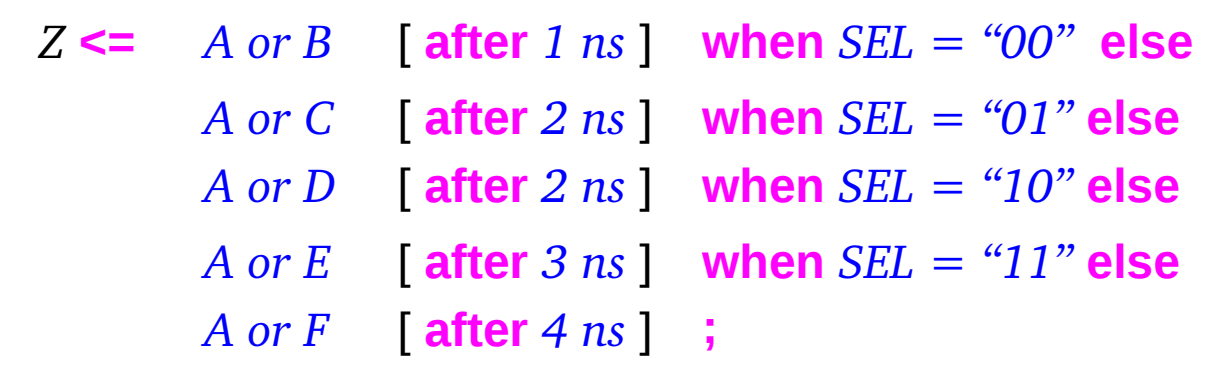

• Selected Signal Assignment

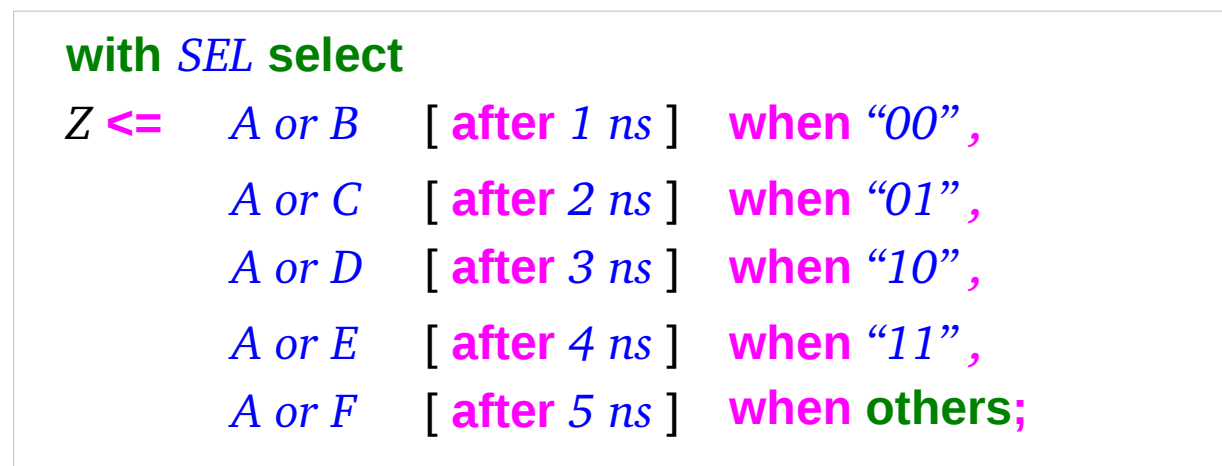

## Concurrent vs Sequential

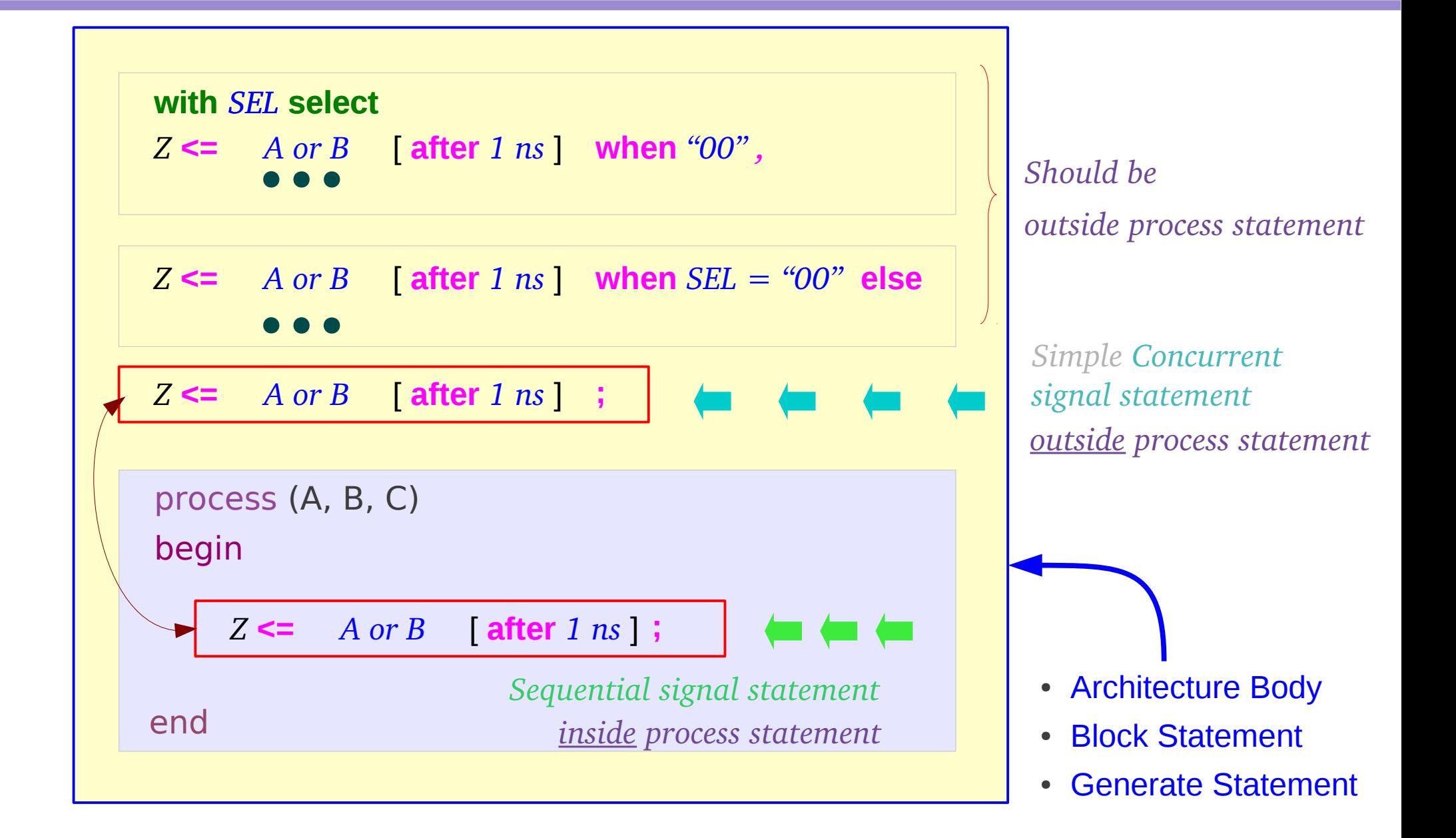

### Order of Statements

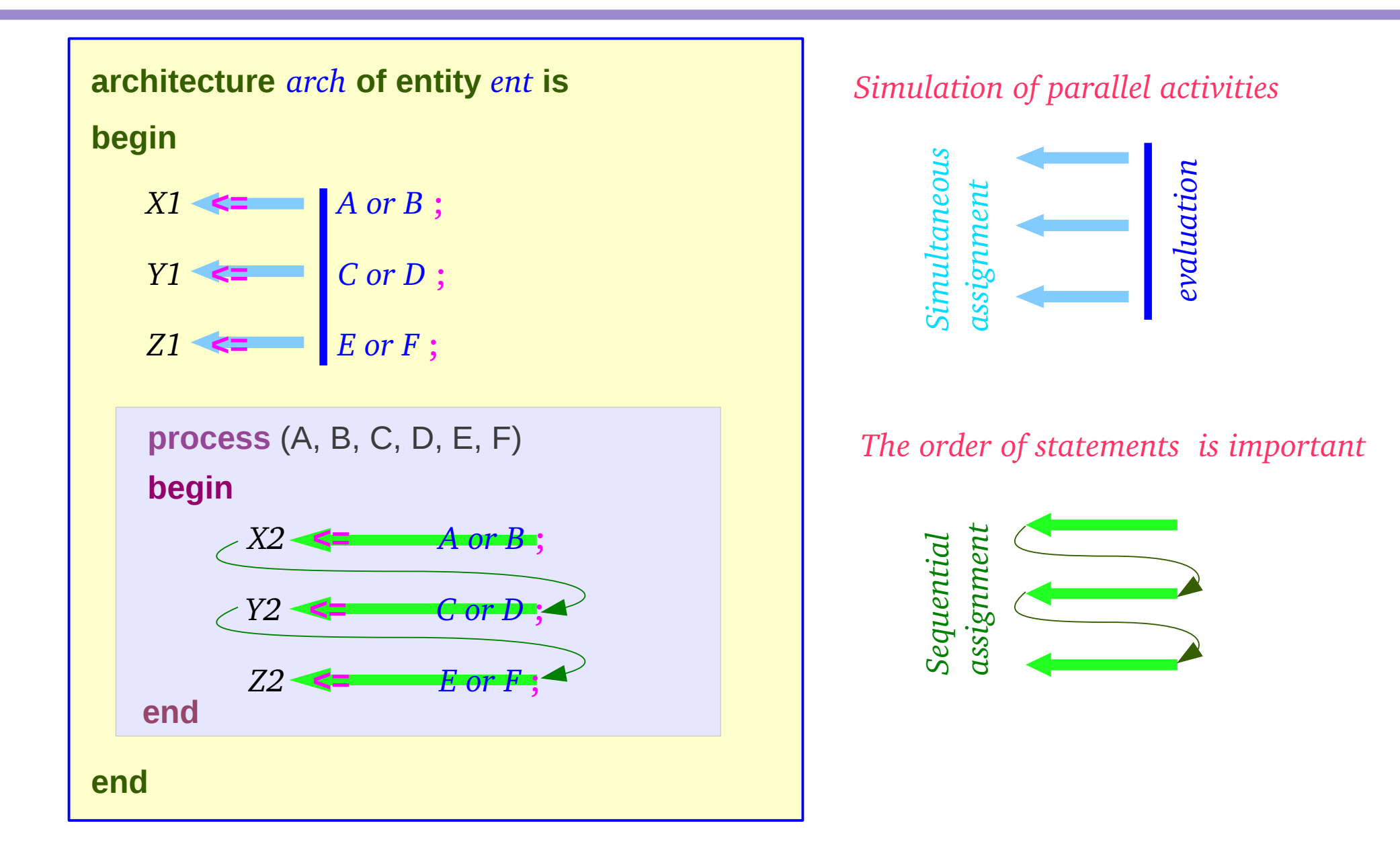

#### **Signals & Variables** 8

Young Won Lim 02/29/2012

# Simulation Time

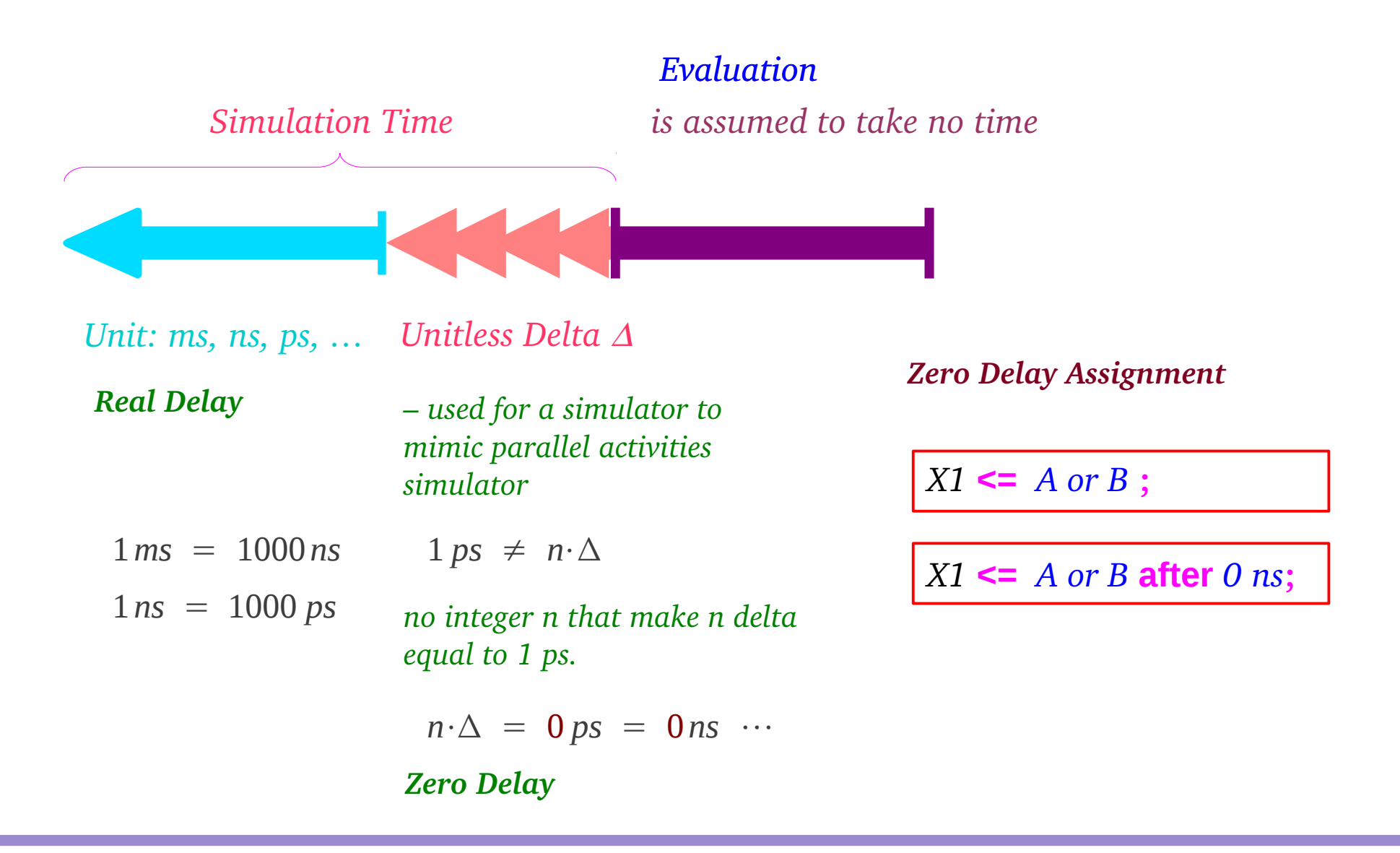

# Zero Delay Assignment

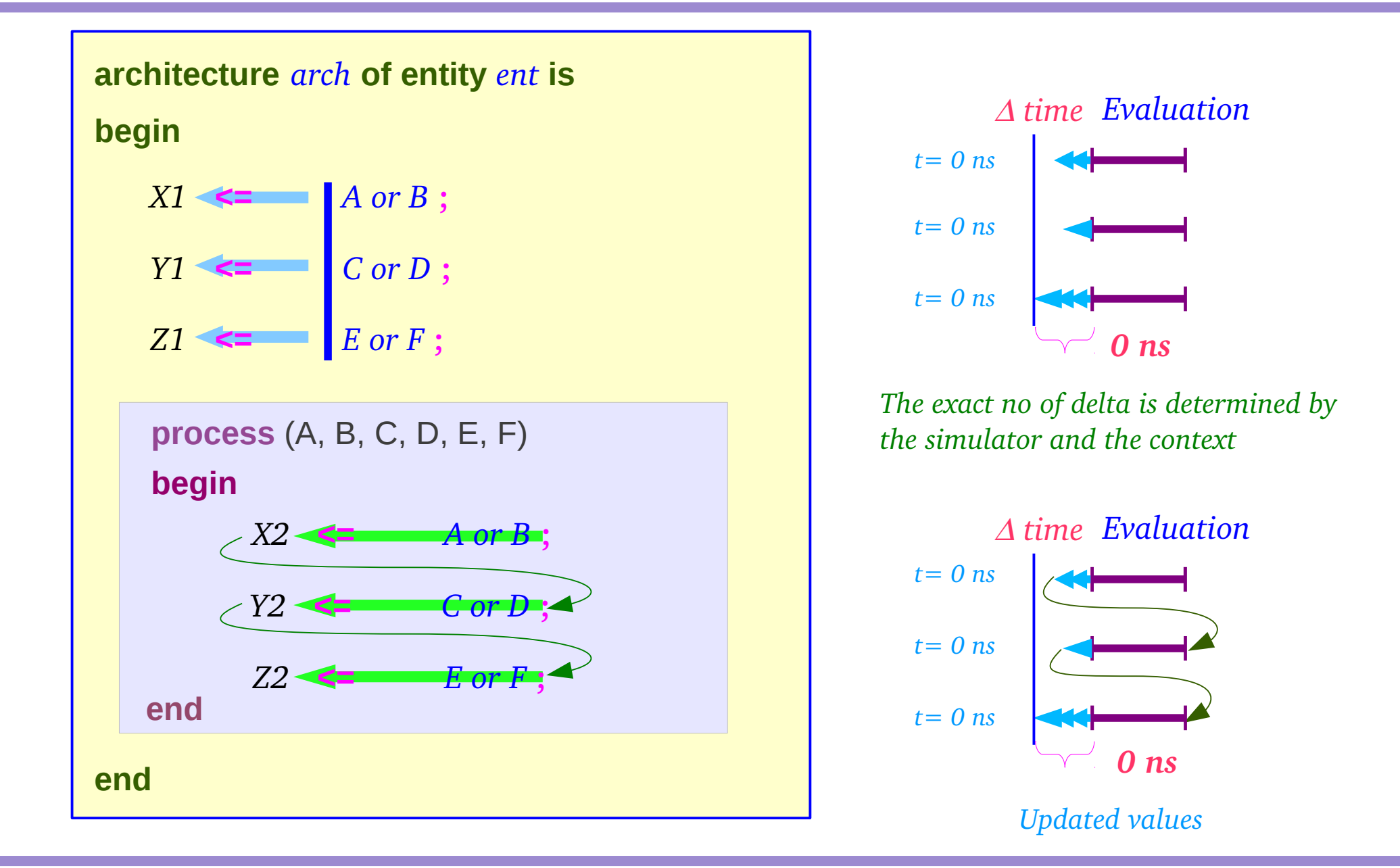

# Non-Zero Delay Assignment

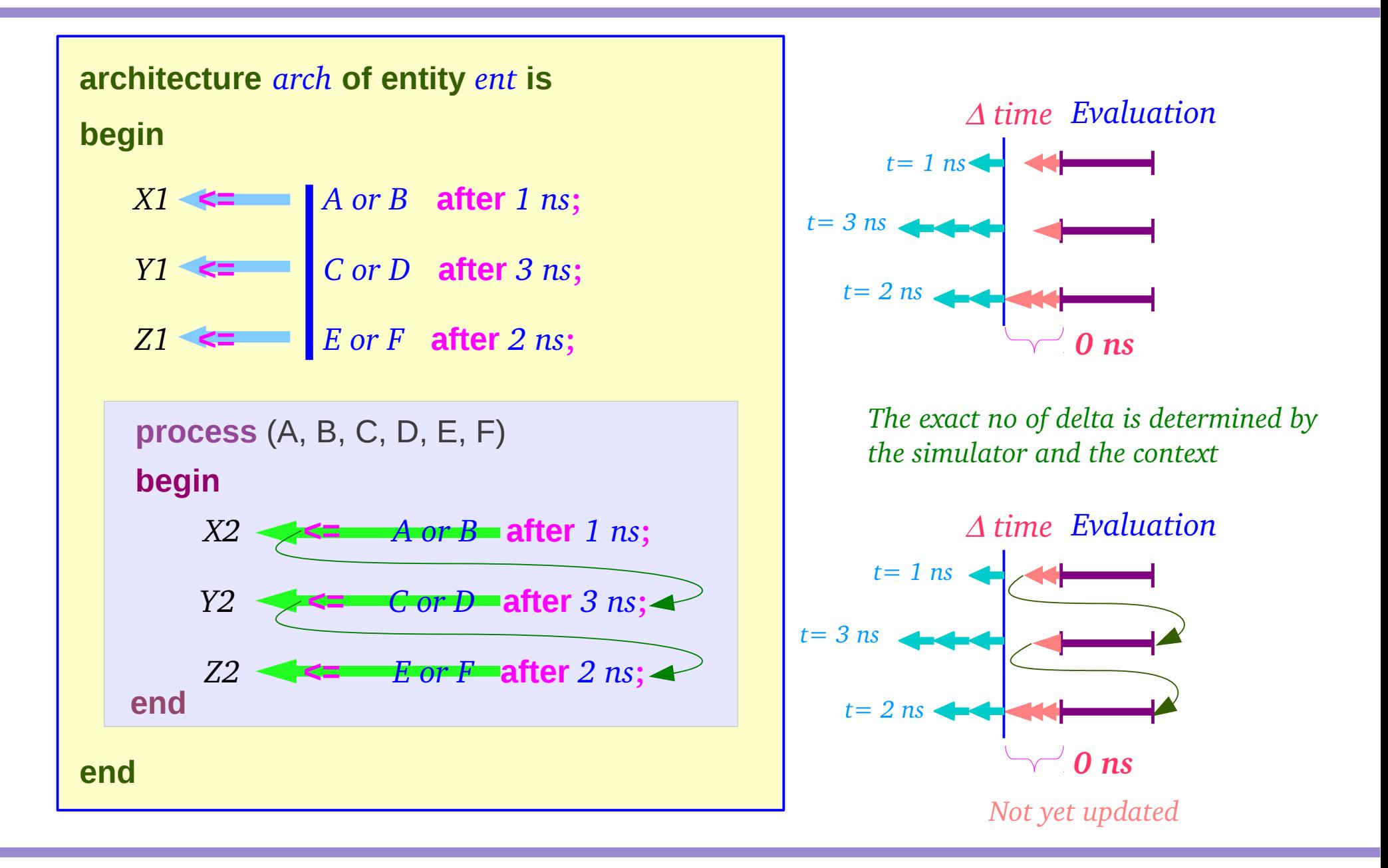

**Signals & Variables** 11 The Maria World World World World World Lim

# Variable Assignment (1)

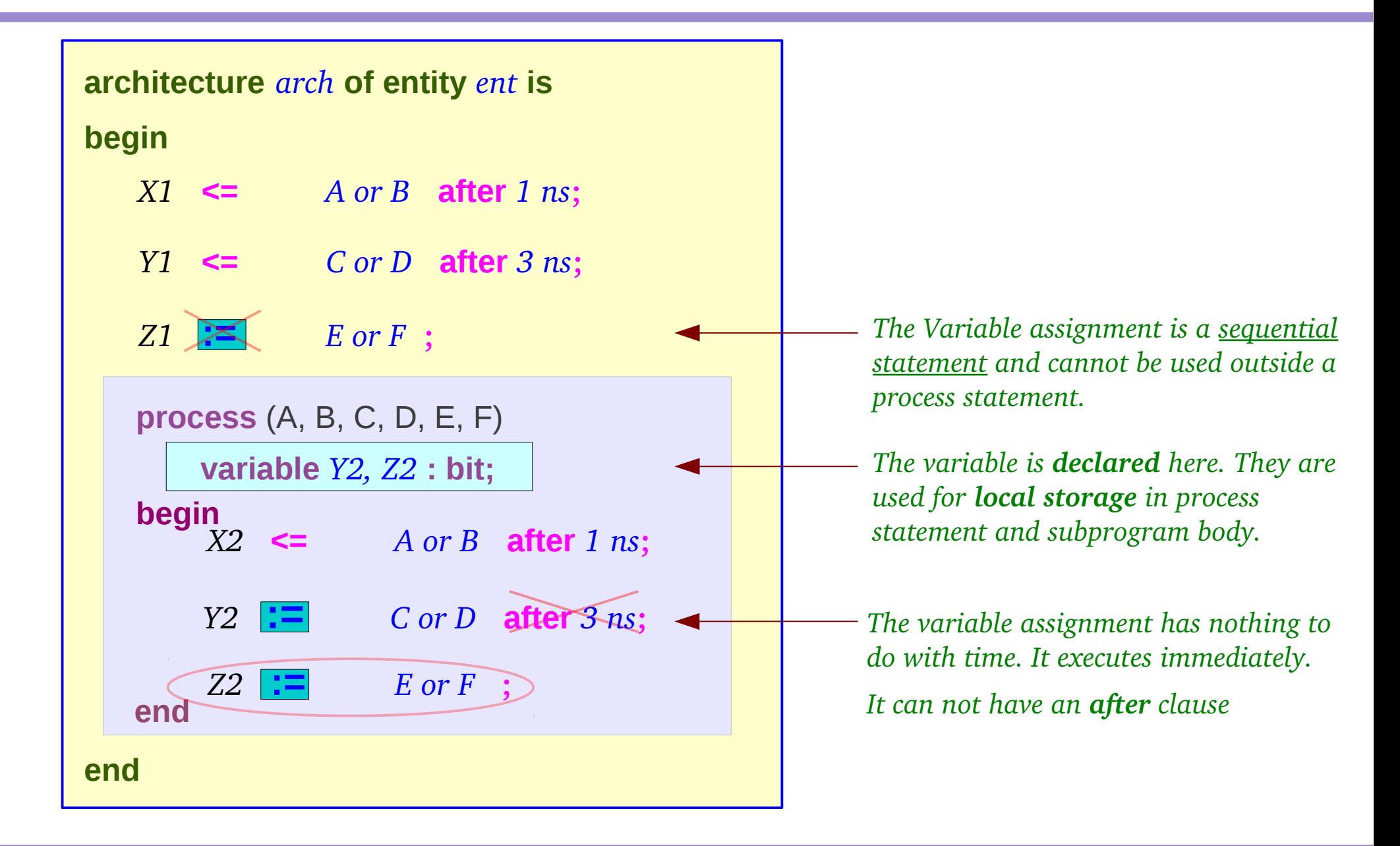

# Variable Assignment (2)

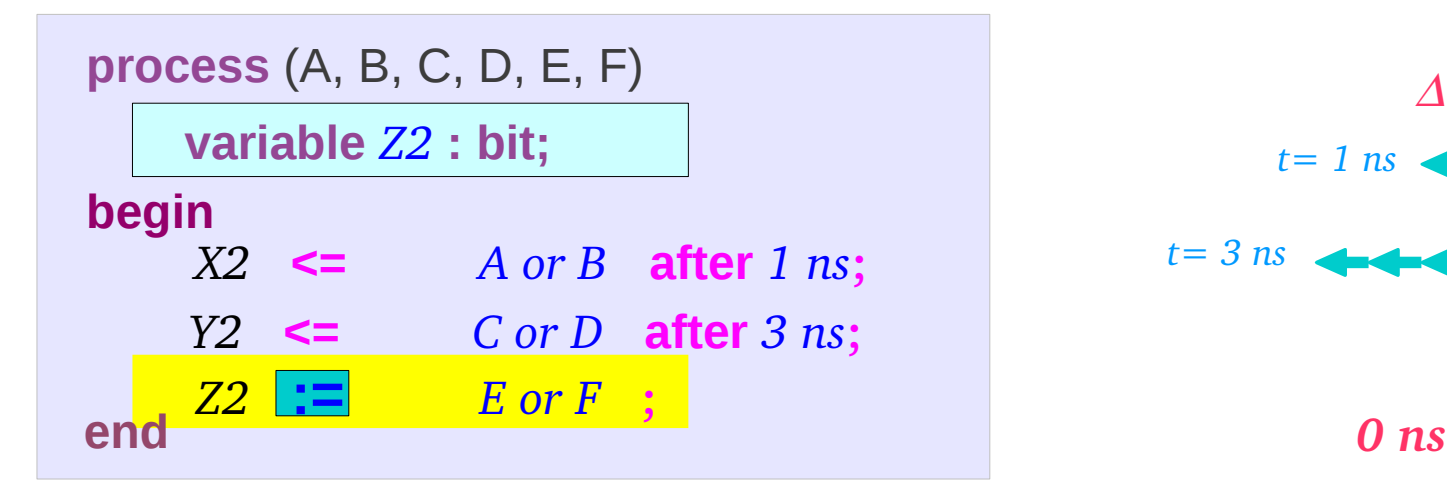

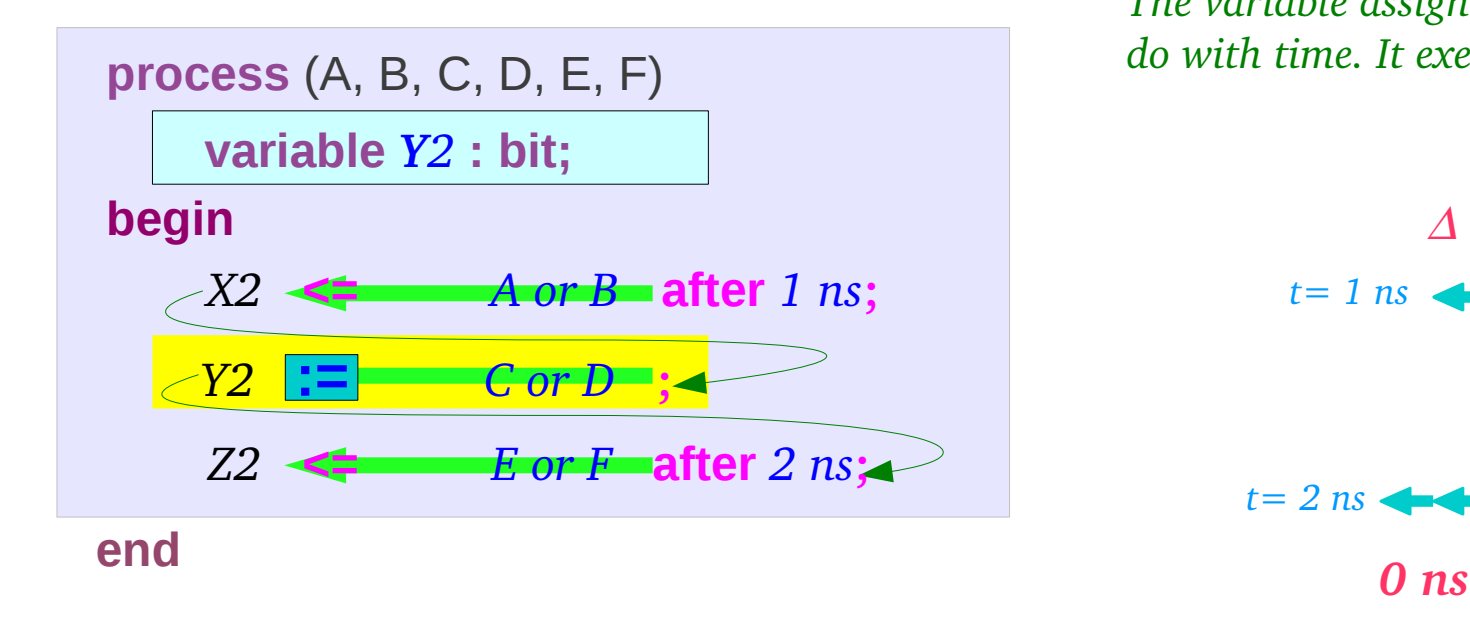

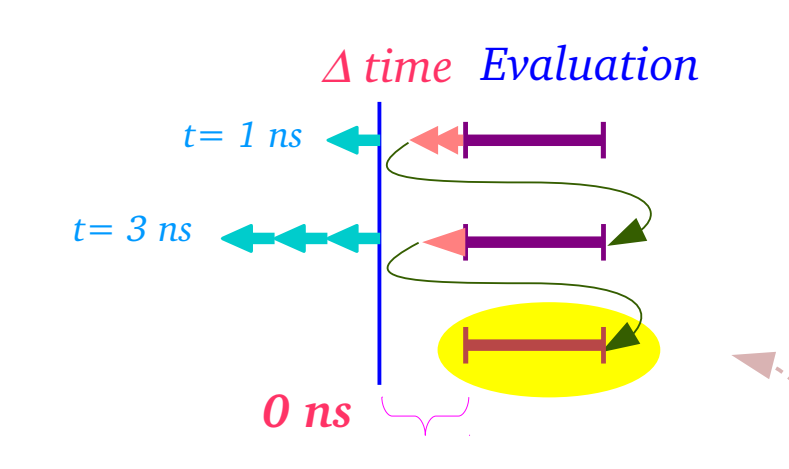

*The variable assignment has nothing to do with time. It executes immediately.*

<sup>∆</sup> *time Evaluation*

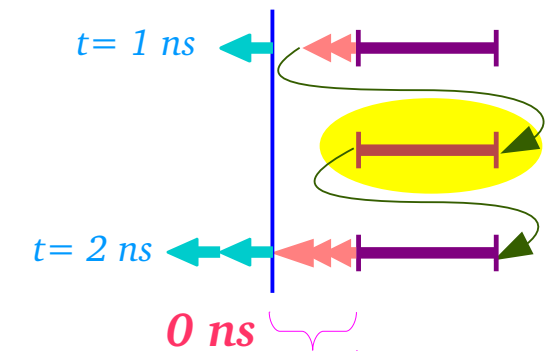

**Signals & Variables** 13 March 2020/2012

### **References**

[1] http://en.wikipedia.org/ [2]